## Package 'awsjavasdk'

January 1, 2017

Type Package

Title Boilerplate R Access to the Amazon Web Services ('AWS') Java SDK

Version 0.2.0

Date 2016-12-31

Description Provides boilerplate access to all of the classes included in the Amazon Web Services ('AWS') Java Software Development Kit (SDK) via package:'rJava'. According to Amazon, the 'SDK helps take the complexity out of coding by providing Java APIs for many AWS services including Amazon S3, Amazon EC2, DynamoDB, and more'. You can read more about the included Java code on Amazon's website: <https://aws.amazon.com/sdk-for-java/>.

URL <https://github.com/zapier/awsjavasdk>

BugReports <https://github.com/zapier/awsjavasdk/issues> License GPL-2 Imports utils, rJava, R.utils, assertthat, rappdirs Suggests testthat, covr, knitr, rmarkdown RoxygenNote 5.0.1 VignetteBuilder knitr NeedsCompilation no Author Russell Pierce [aut, cre] Maintainer Russell Pierce <russell.pierce@zapier.com> Repository CRAN Date/Publication 2017-01-01 10:09:07

### R topics documented:

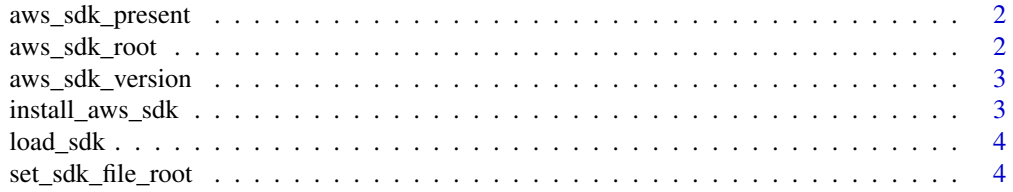

#### <span id="page-1-0"></span>**Index** [5](#page-4-0). The second state of the second state of the second state of the second state of the second state of the second state of the second state of the second state of the second state of the second state of the second

aws\_sdk\_present *Confirm presence of core SDK jar*

#### Description

Confirm presence of core SDK jar

#### Usage

aws\_sdk\_present(assert = FALSE)

#### Arguments

assert If TRUE, the absence of the SDK will throw an error

#### Details

Note that this only checks for the ability to locate the core AWS SDK jar

#### Value

Boolean reflecting whether the SDK could be located

#### Examples

aws\_sdk\_present()

aws\_sdk\_root *Get the root directory for the AWS Java SDK*

#### Description

Get the root directory for the AWS Java SDK

#### Usage

aws\_sdk\_root()

#### Value

character

<span id="page-2-0"></span>aws\_sdk\_version *Find AWS SDK Version*

#### **Description**

Find AWS SDK Version

#### Usage

aws\_sdk\_version()

#### Value

character, AWS SDK Version and standard character prefix aws-java-sdk- as in the unpacked directory name

#### Examples

## Not run: aws\_sdk\_version()

## End(Not run)

install\_aws\_sdk *Install the AWS Java SDK*

#### Description

This function fetches and unpacks the AWS Java SDK to a package managed directory. If the Java SDK is already present, it will wipe that location and re-download and unpack the file present at https://sdk-for-java.amazonwebservices.com/latest/aws-java-sdk.zip

#### Usage

```
install_aws_sdk(root = .package_envir_get("sdk_file_root"))
```
#### Arguments

root The root folder that will contain the SDK

#### Value

boolean; TRUE if the SDK can now be located, FALSE if it can not be located

#### Examples

## Not run: install\_aws\_sdk()

## End(Not run)

load\_sdk *Load AWS Java SDK*

#### Description

Load AWS Java SDK

#### Usage

load\_sdk()

#### Value

As rJava::.jpacakge(), invisible TRUE if the initialization was successful

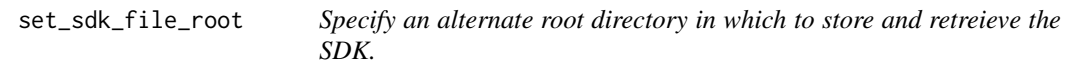

#### Description

Specify an alternate root directory in which to store and retreieve the SDK.

#### Usage

```
set_sdk_file_root(root = .app_dir$data(), confirm = FALSE)
```
#### Arguments

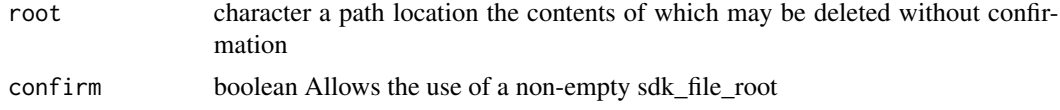

#### Note

This feature is required by the CRAN maintainers. Although it is useful, it has not been as thoroughly tested as using the default package selected directory.

<span id="page-3-0"></span>

# <span id="page-4-0"></span>Index

aws\_sdk\_present, [2](#page-1-0) aws\_sdk\_root, [2](#page-1-0) aws\_sdk\_version, [3](#page-2-0) install\_aws\_sdk, [3](#page-2-0)

load\_sdk, [4](#page-3-0)

set\_sdk\_file\_root, [4](#page-3-0)